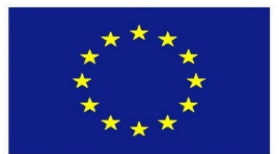

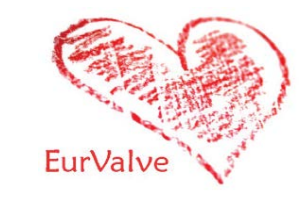

# Advanced Security Services for Computer Simulation Research in Medicine

Jan Meizner<sup>1</sup>, Marian Bubak<sup>1</sup>, Daniel Harężlak<sup>1</sup>, Tomasz Bartyński<sup>1</sup>, Tomasz Gubala<sup>1</sup>, Marek Kasztelnik<sup>1</sup>, Maciej Malawski<sup>1</sup>, Piotr Nowakowski<sup>1</sup>

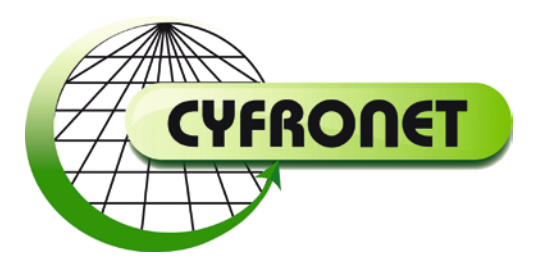

1ACC Cyfronet AGH, Krakow, Poland <http://dice.cyfronet.pl/>

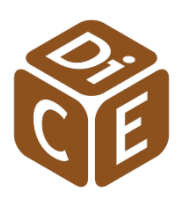

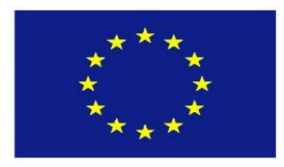

Motivation and objectives

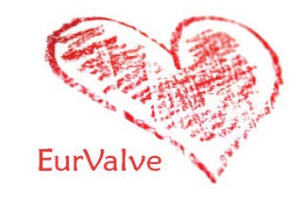

### Motivation:

providing proper security mechanisms for advanced medical simulations

To address the following critical security-related aspects:

- Authentication, authorization and accounting (AAA)
- Data security during processing and storage
- Mechanisms to ensure data cannot be recovered given reasonable time and resources, after being deleted

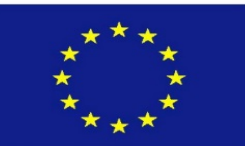

# EurValve platform

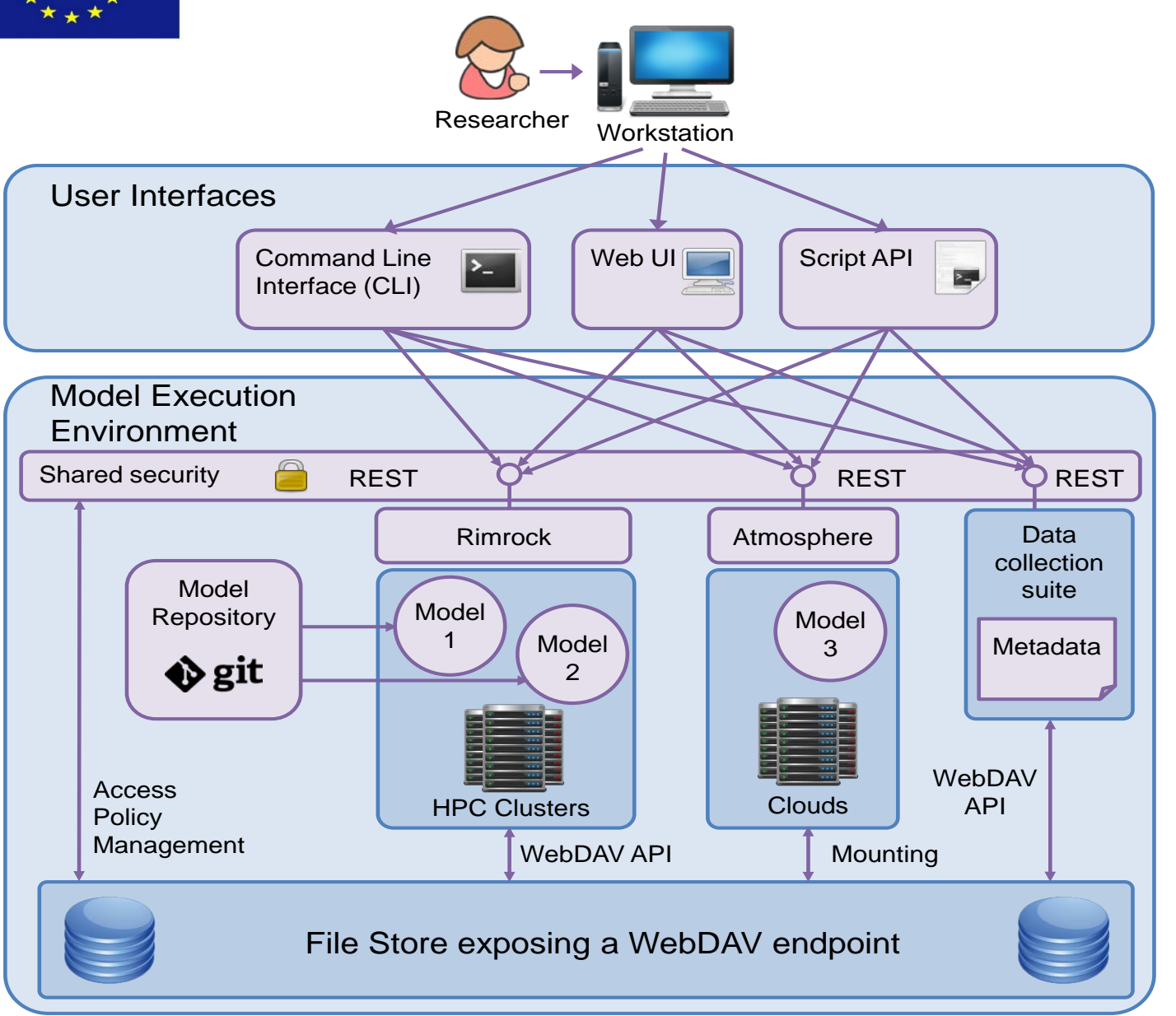

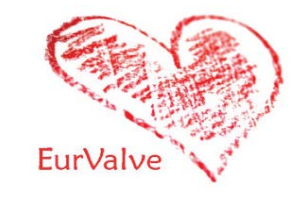

**API** – Application Programming Interface

**REST** – Representational state transfer

**Rimrock** – service used to submit jobs to HPC cluster

**Atmosphere** – provides access to cloud resources

**git** – a distributed revision control system

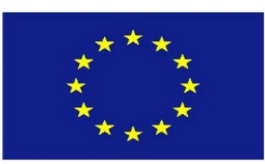

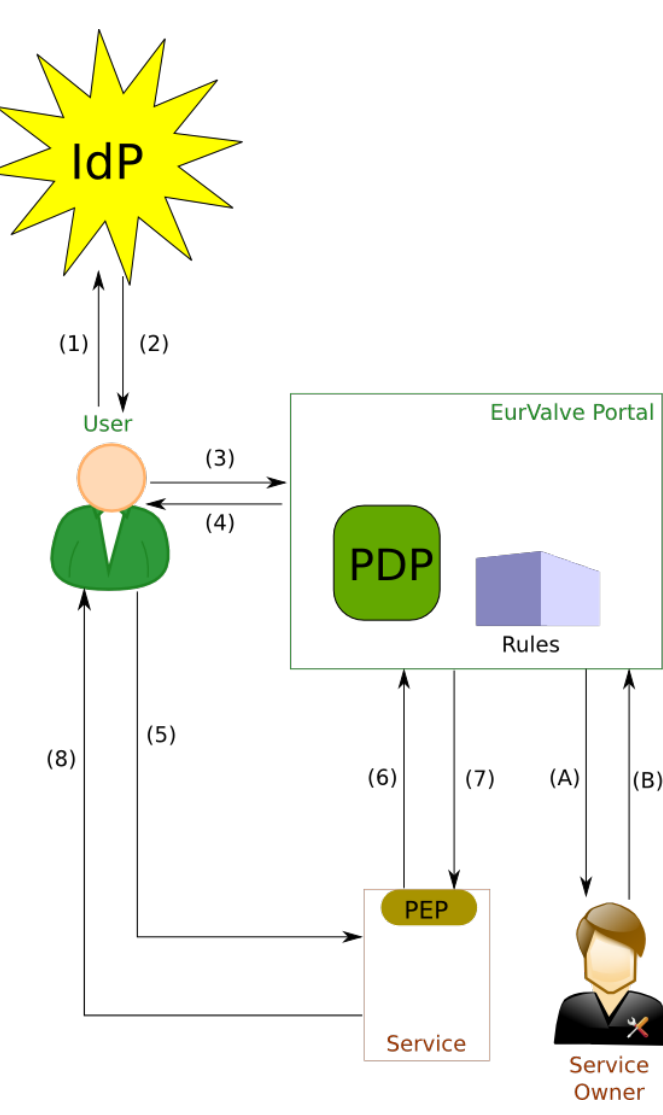

## AAA security use case

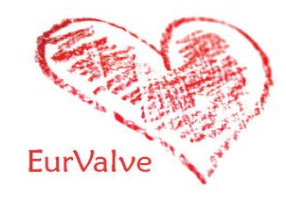

- **Step 1-2 (optional)**: Users authenticate themselves with the selected identity provider (hosted by the project or an external trusted IdP) and obtain a secure token which can then be used to authenticate requests to the MEE
- **Step 3-4**: User requests JWT token from the Portal, based on IdP or local authentication
- **Step 5** User sends a request to a service (token attached)
- **Step 6-7** Service PEP validates token and permissions against the PDP (authorization).
- **Step 8** service replies with data or error (access denied)

Optional interaction by the service owner:

- **Step A-B**  Service Owner may modify policies for the PDP via:
	- the Portal GUI: **global** and **local**
	- API (e.g. from the Service): **local only**

**IdP – Identity Provider**

**PDP – Policy Decision Point**

- **JWT – JSON Web Token**
- **PEP – Policy Enforcement Point**

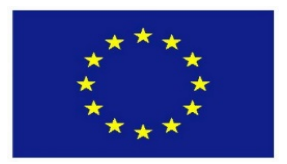

# Registration of a new service

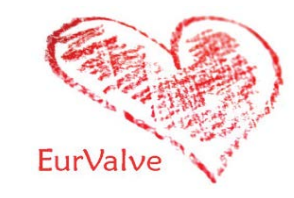

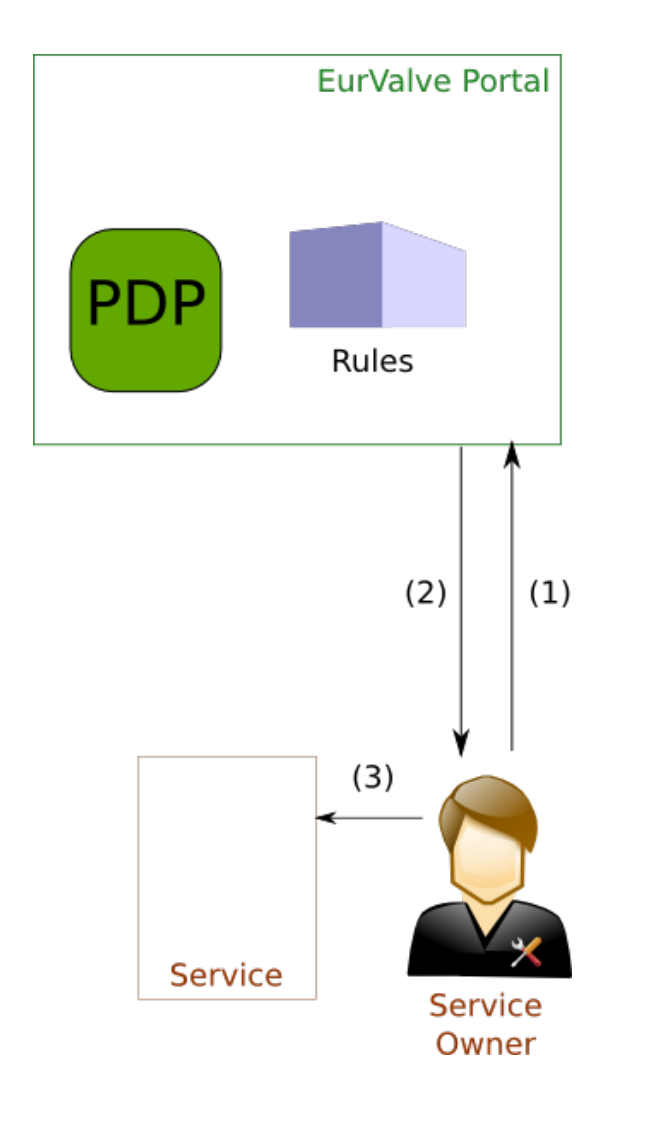

#### **To secure a service its owner first needs to register it in the Portal/PDP.**

- **Step 1-2**: Service Owner logs into the Portal, creates the service and a set of Global Policies, and obtains a Service Token
- **Step 3**: Service Owner configures the service PEP to interact with the PDP (incl. setting the service token).

A standard PEP for Web-based services is provided by the DICE team. Custom PEPs may be developed using the provided API.

The Service may use its token to:

- query the PDP for user access
- modify Local Policies for fine-grained access to the service

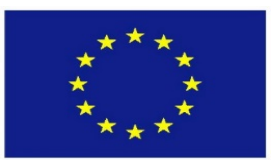

## Security features in the MEE Portal

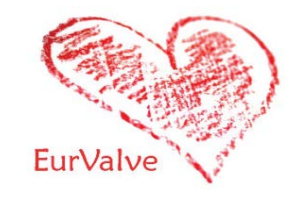

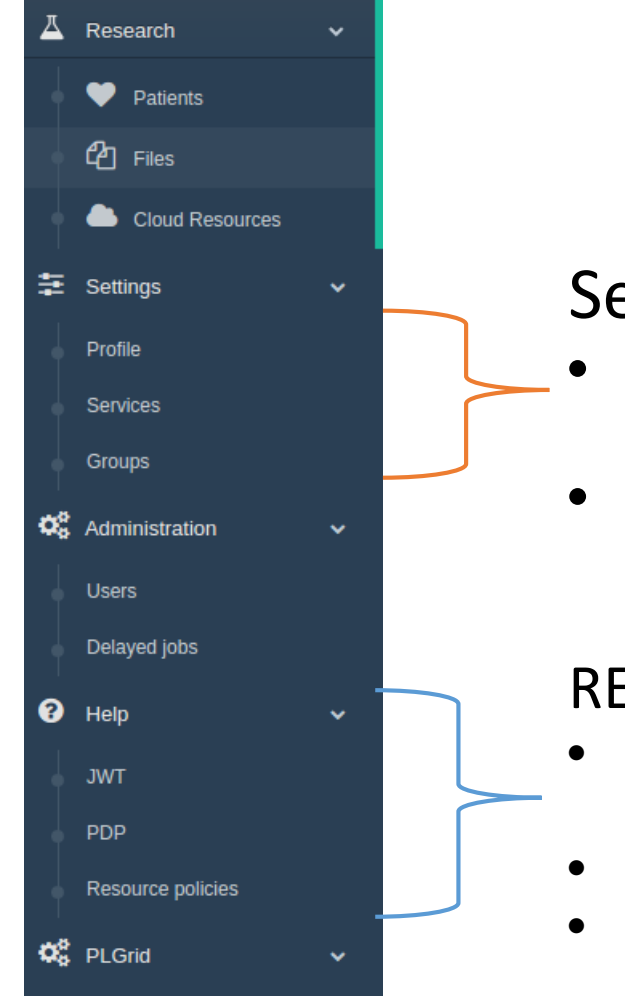

### Security configuration

- Service management for every service dedicated set of policy rules can be defined
- User Groups can be used to define security constraints

#### REST API

- Creating a new user session as a result, new JWT (JSON Web Token) tokens are generated for credential delegation
- PDP Policy Decision Point: check if user has access to concrete resource
- Resource policies add/remove/edit service security policies

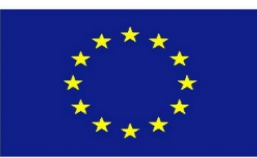

## Security management via the UI

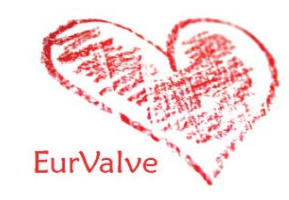

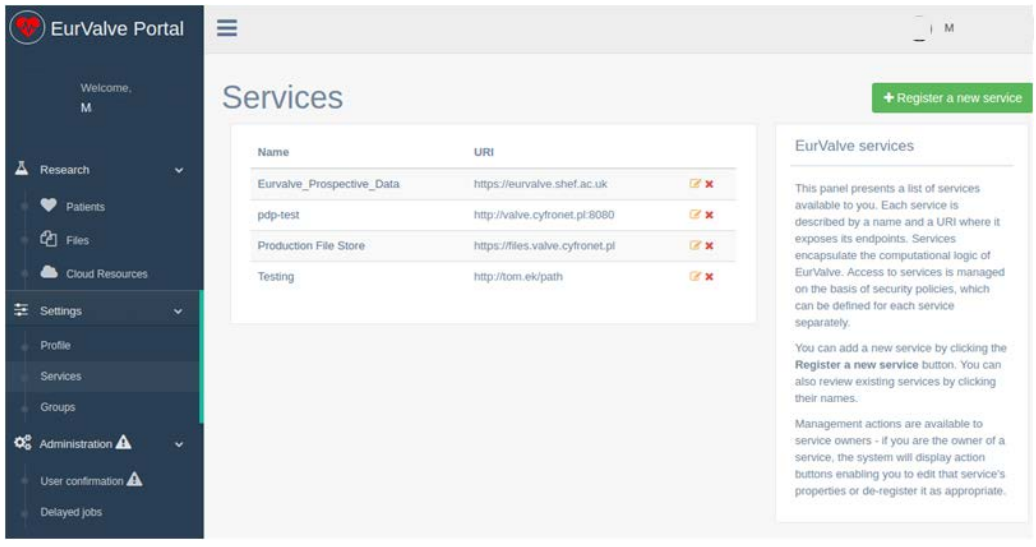

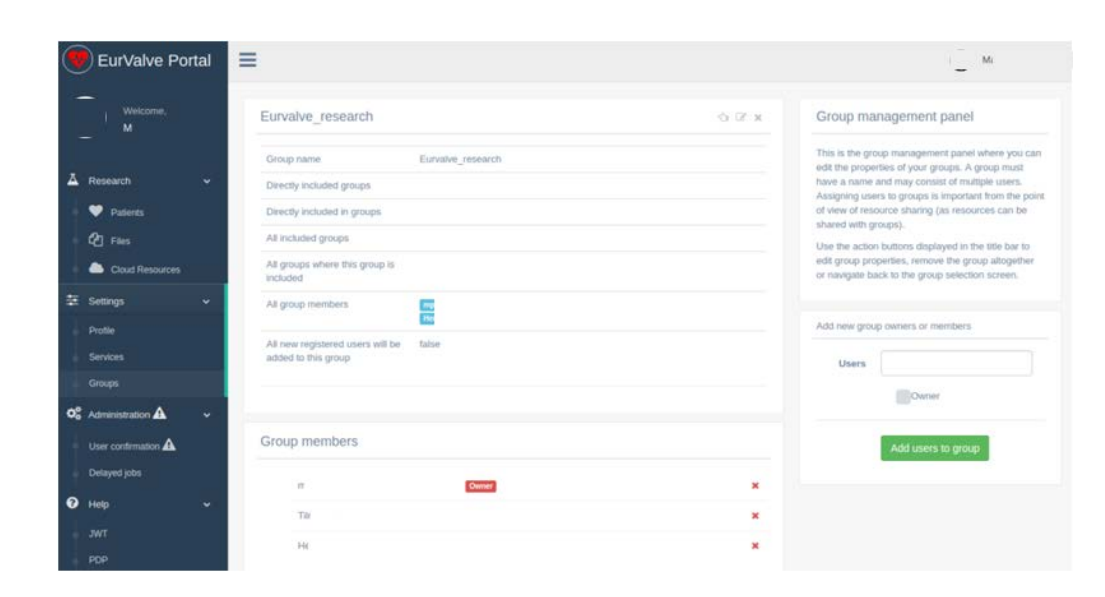

#### **Services**

- Basic security unit where dedicated security constraints can be defined
- Two types of security policies:
	- Global can be defined only by service owner
	- Local can be created by the service on the user's behalf

### Groups

- Group users
- Dedicated portal groups:
	- Admin
	- Supervisor users who can approve other users in the portal
- Generic groups:
	- Everyone can create a group
	- Groups can be used to define security constraints

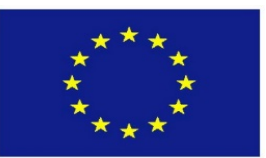

# Security management via REST API

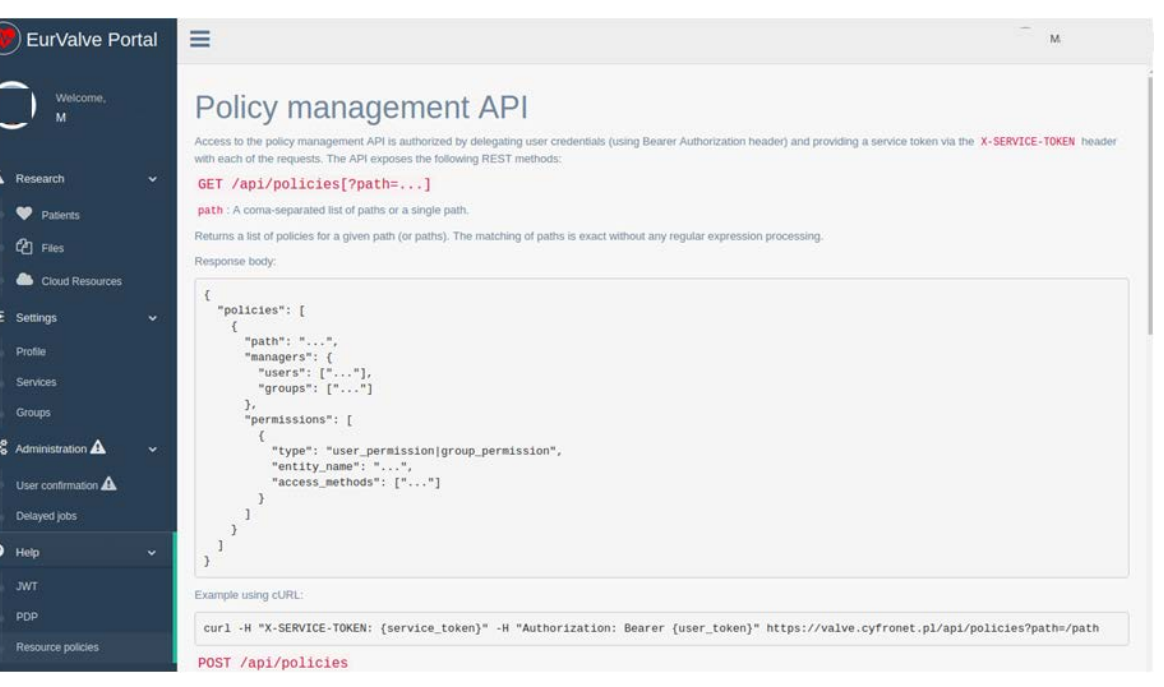

#### Generate user JWT Token

- User (or other service) can generate new JWT token by passing username and password
- JWT token can be used for user credential delegations by external EurValve services

#### PDP API

Check if user has right to access a specific resource

Resource policy management

- Create/edit/delete local policies by external EurValve service on user behalf
- Currently integrated with File Store
- Initial ArQ integration tests underway

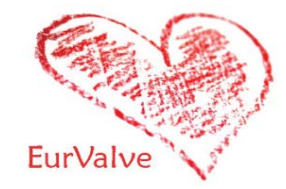

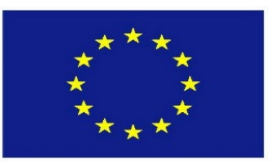

User

## FileStore encryption use case

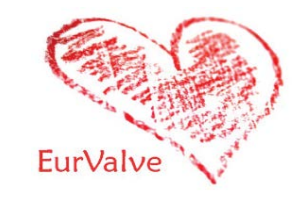

- BLOB Data handling:
	- Step  $1 -$  data is sent via encrypted channel to the service
	- Step 2-3 data encrypted and stored on disk
	- Step 4-5 data decrypted and retrieved
	- Step A-B (optional) data stored directly to disk
	- Step 6 (all) data sent back to the user
- Currently all data is encrypted (steps 1-6)
	- It may be skipped if needed

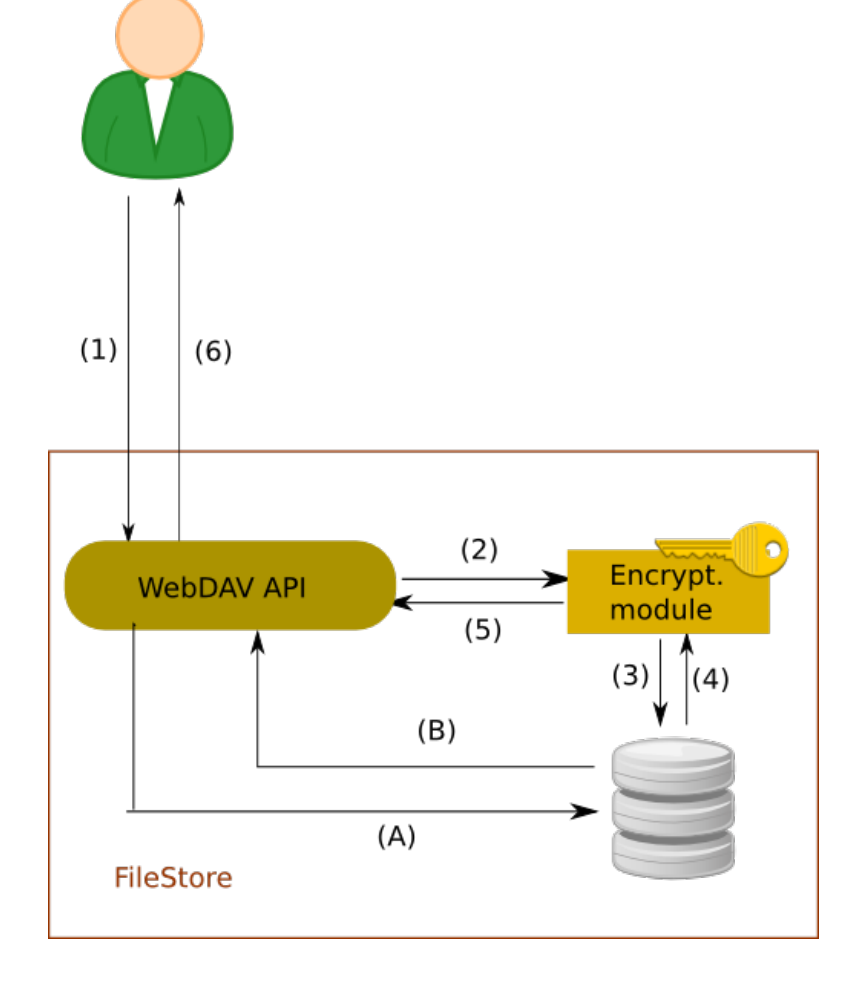

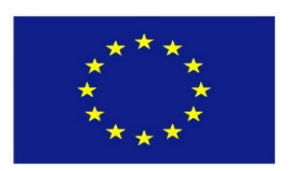

Communication between the File Store and the Policy Store/PDP

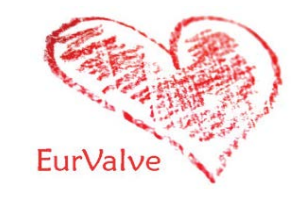

- By default File Store can create top-level private folders
- Each File Store request is evaluated by a PDP on the basis of the requested action, resource path and user identifier
- Storage operations are performed only as allowed by the PDP
- When creating top-level folders a new policy is created, which grants write, read and remove permissions only to the user invoking the operation

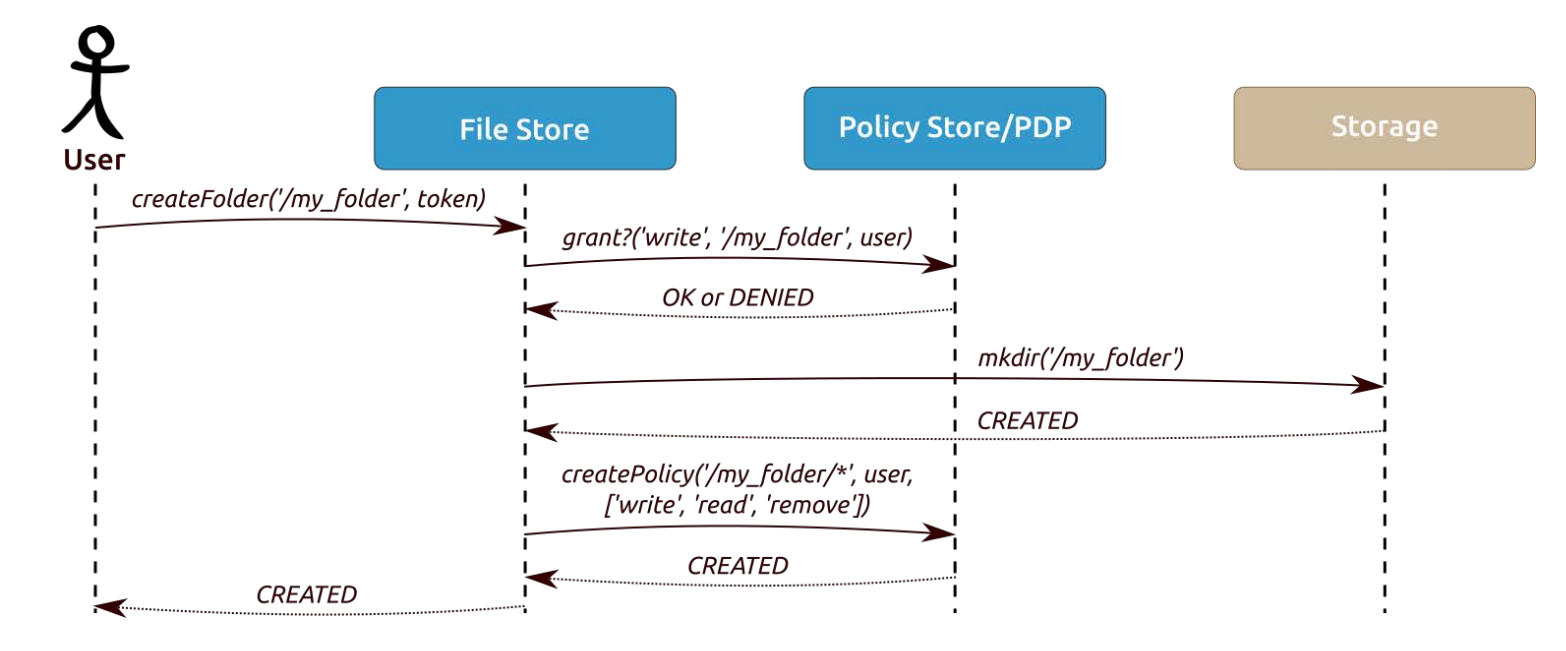

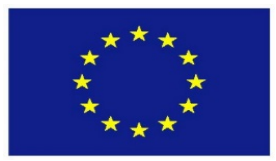

Encryption performance (1/2)

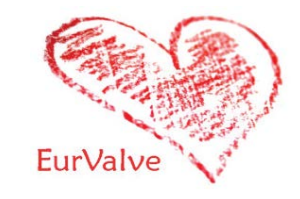

- The benchmark evaluates the overhead of AES (Advanced Encryption Standard) encryption for the File Store based on various settings
- Results were used to find a compromise between speed and security for a given settings
- Benchmark scenario
	- Generate multiple input files with different sizes
	- Use customized prototype module to encrypt files and measure the overhead (no encryption, AES with 128, 192 and 256 bits keys)
	- Use the same module for decryption also measure overhead
	- Compare decrypted data vs. input (validate the process)

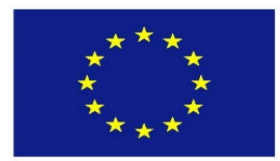

# Encryption performance (2/2)

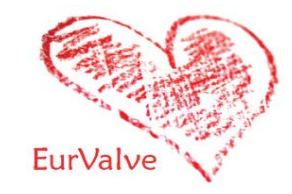

- Benchmark environment:
	- **CPU:** Intel Core i7 2.3 GHz (4 cores)
	- **RAM:** 16GB DDR3
	- **OS:** Mac OS X 10.9
	- **Java:** 1.8.0\_121
	- **Input:** 10 blocks of data 100 MB each (in memory, to avoid network overhead)
- Average speed for AES128
	- Encryption: 98.11 MB/s
	- Decryption: 91.02 MB/s
- Average speed for AES192
	- Encryption: 89.57 MB/s
	- Decryption: 84.25 MB/s
- **Average speed for AES256 (our choice for production)**
	- **Encryption: 87.94 MB/s**
	- **Decryption: 78.56 MB/s**

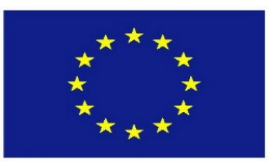

# Data dispersal proof of concept

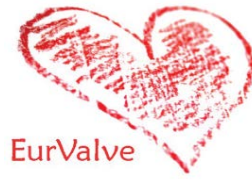

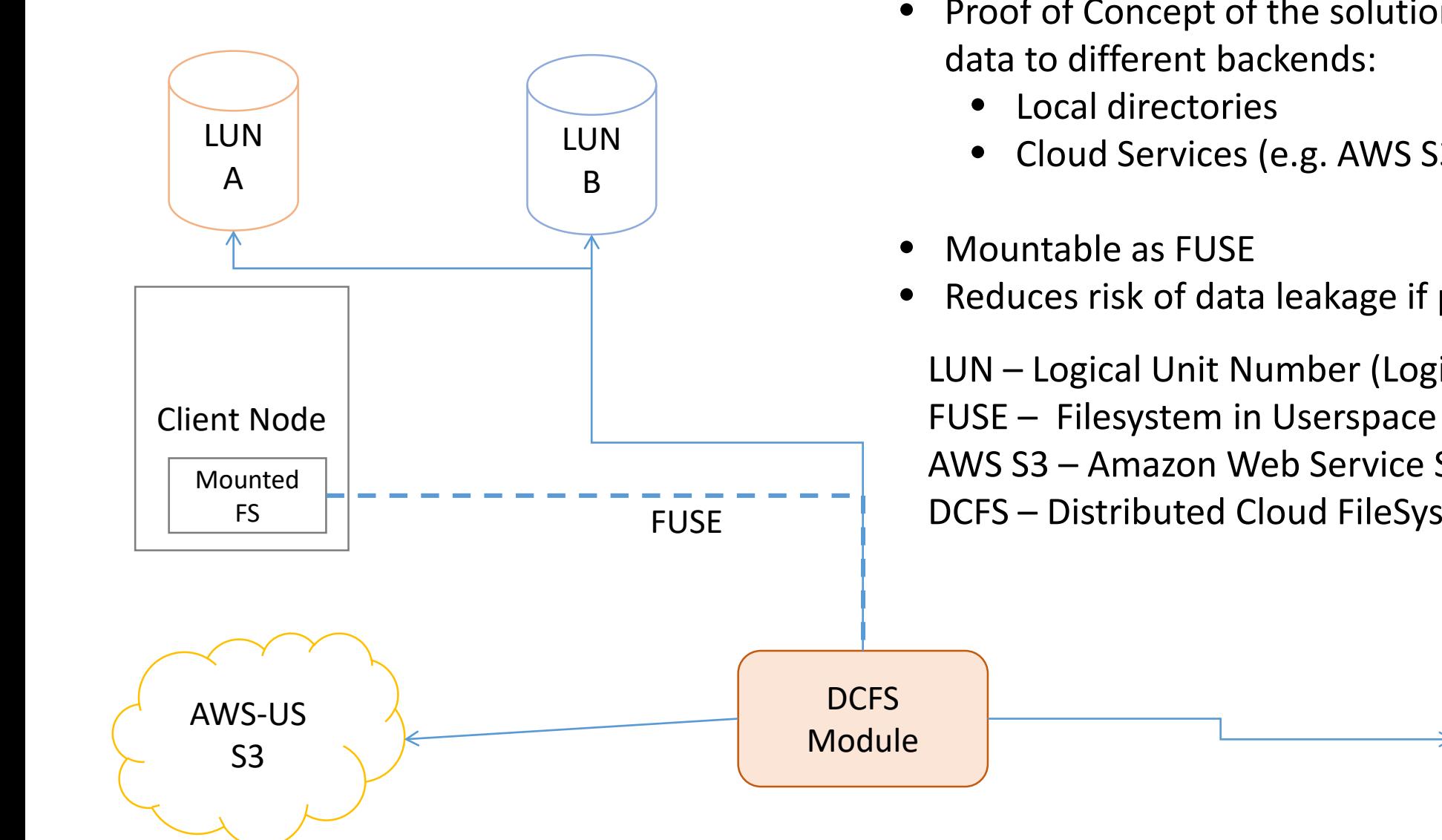

- Proof of Concept of the solution distributing chunks of
	- Cloud Services (e.g. AWS S3)
- Reduces risk of data leakage if provider is compromised

AWS-EU

S3

LUN – Logical Unit Number (Logical Disk) AWS S3 – Amazon Web Service S3 DCFS – Distributed Cloud FileSystem

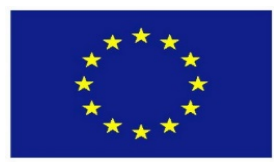

Summary and future work

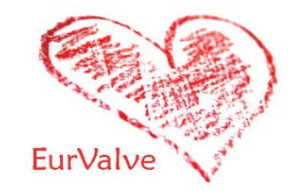

- Security services has been integrated with the EurValve Model Execution Environment
- We have provided solutions for 2 main use cases:
	- Securing access to the MEE
	- Securing data stored in the FileStore
- Solution has been successfully validated and deployed in production
- We plan to:
	- Add advanced accounting mechanism
	- Consider extending data dispersal POC to make it production ready

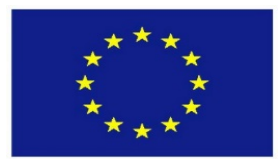

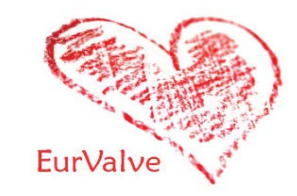

# EurValve H2020 Project 689617

[http://www.eurvalve.eu](http://www.eurvalve.eu/)

[http://dice.cyfronet.pl](http://dice.cyfronet.pl/)

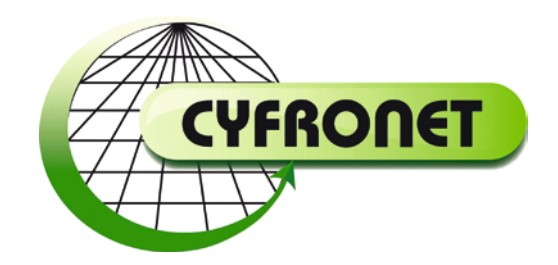

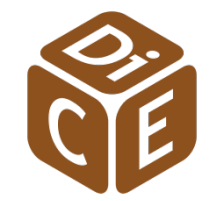